# Bringing the World to our Students: Developing Virtual Reality Field Trips

Keith Landa, Purchase College SUNY

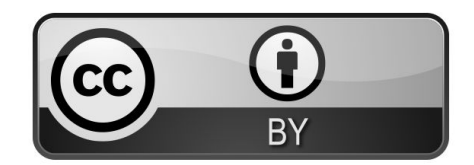

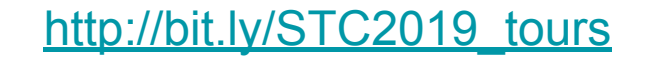

### Agenda

Talk a bit about VR (and AR)

Discuss VR goals for my class

Look at examples and tools

- Google Street View (download the app)
- Round.me
- Google Tour Creator

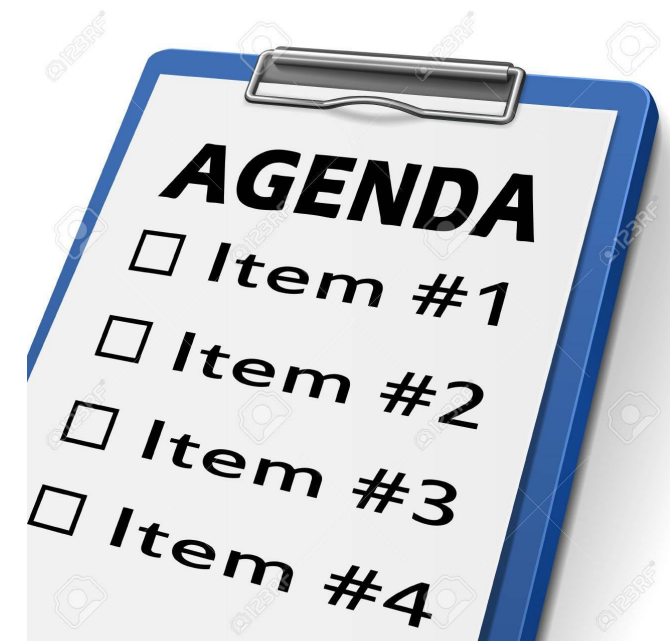

# VR technology

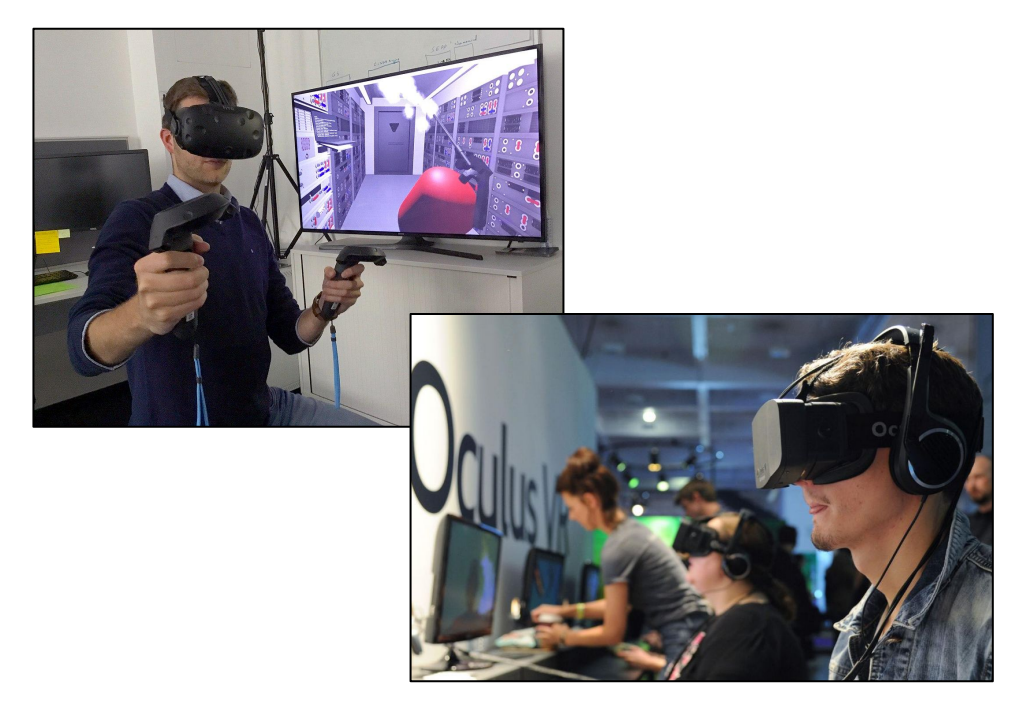

Decreasing price, increasing performance

- Immersive experiences

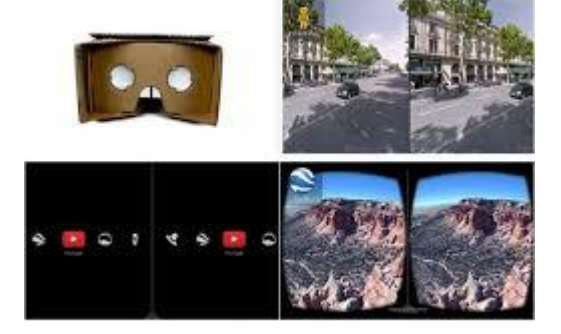

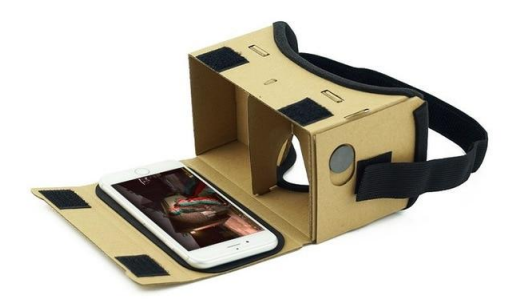

# VR technology

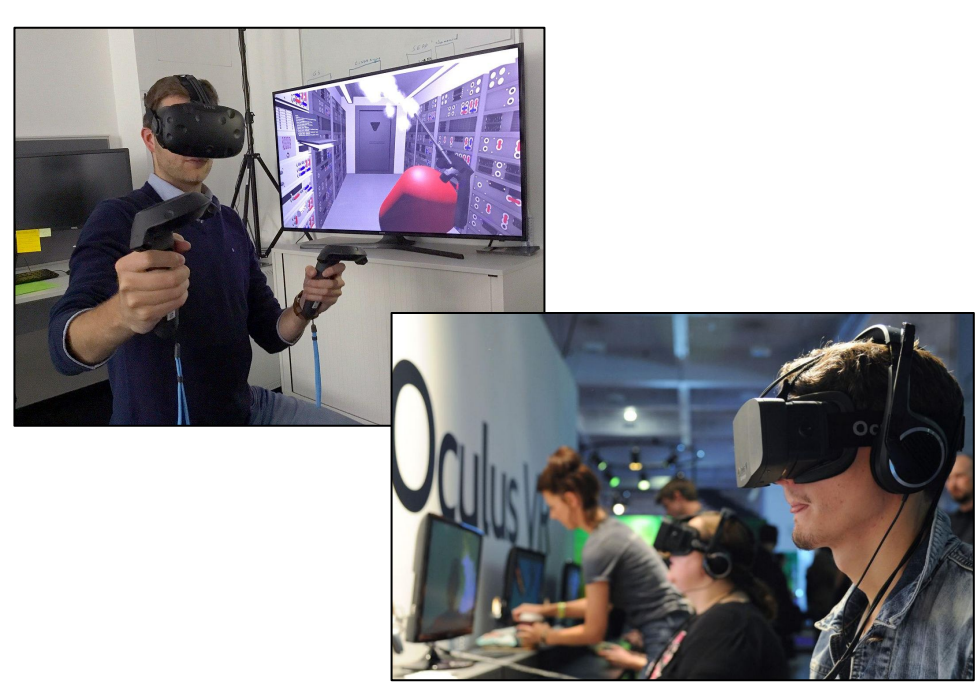

Decreasing price, increasing performance

- Immersive experiences

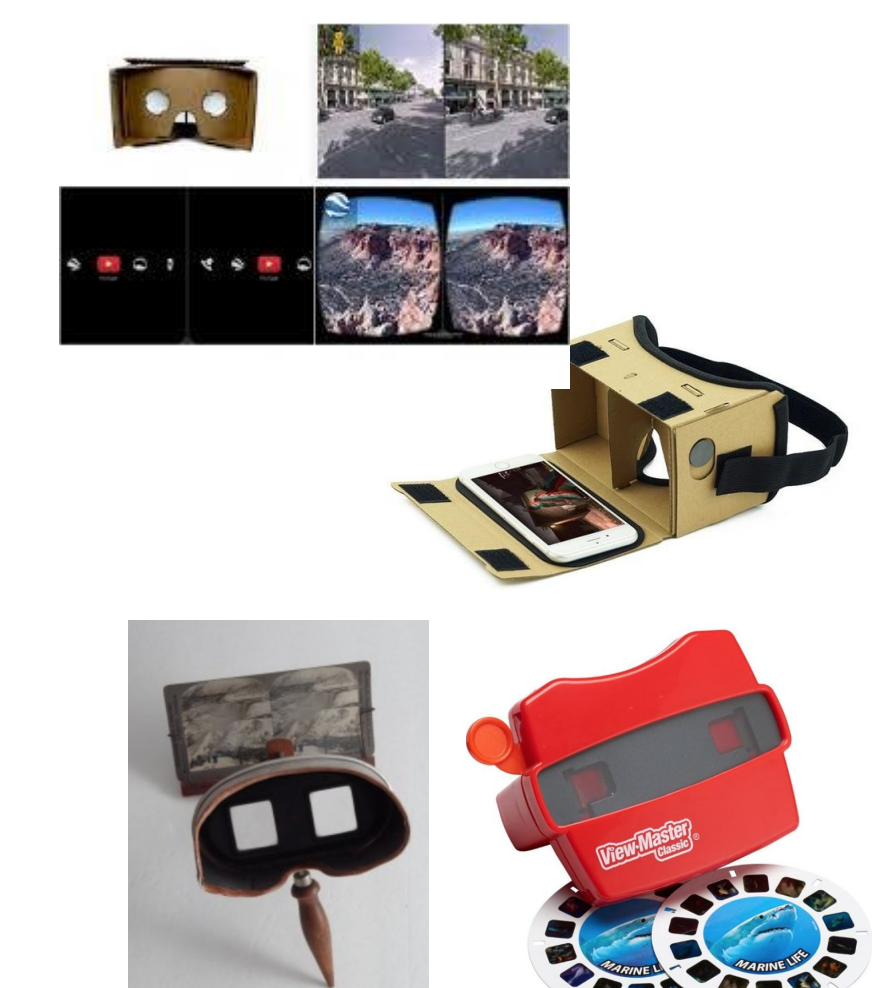

#### VR in education

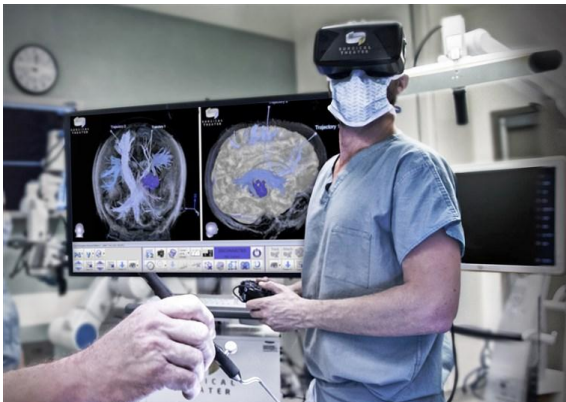

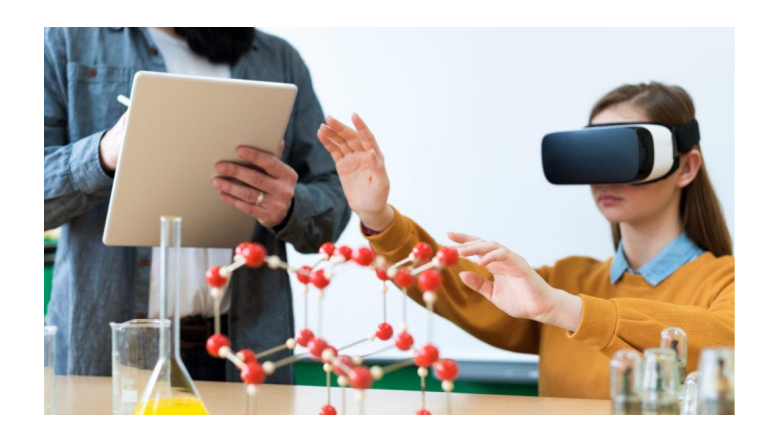

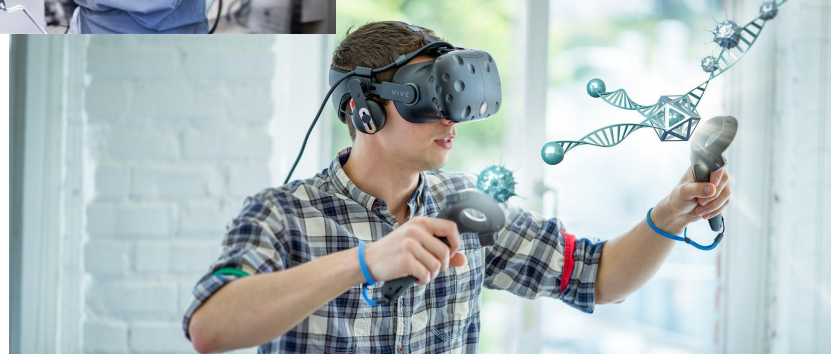

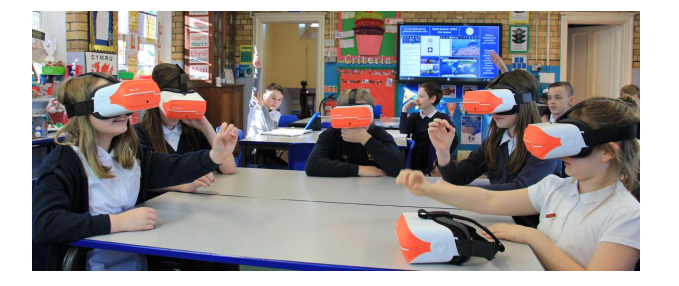

#### Virtual Reality Field Trips

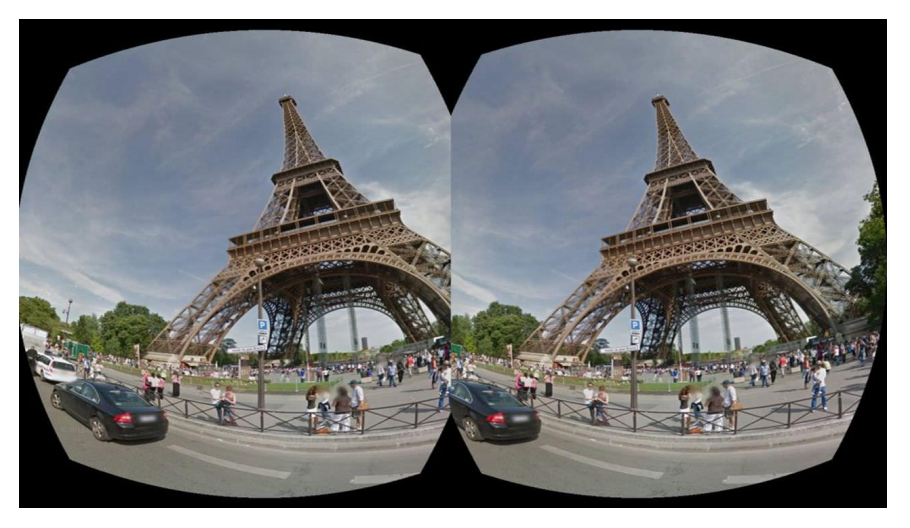

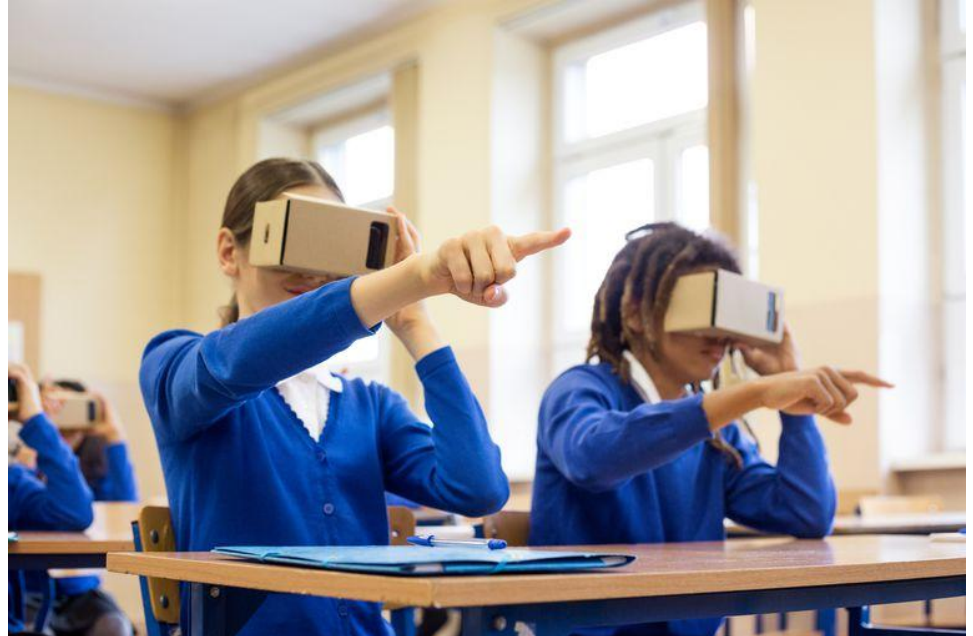

#### AR in education

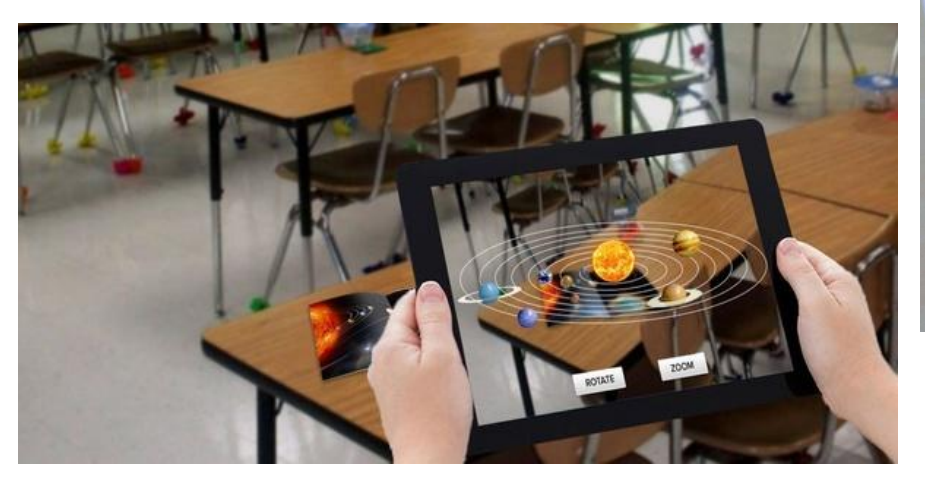

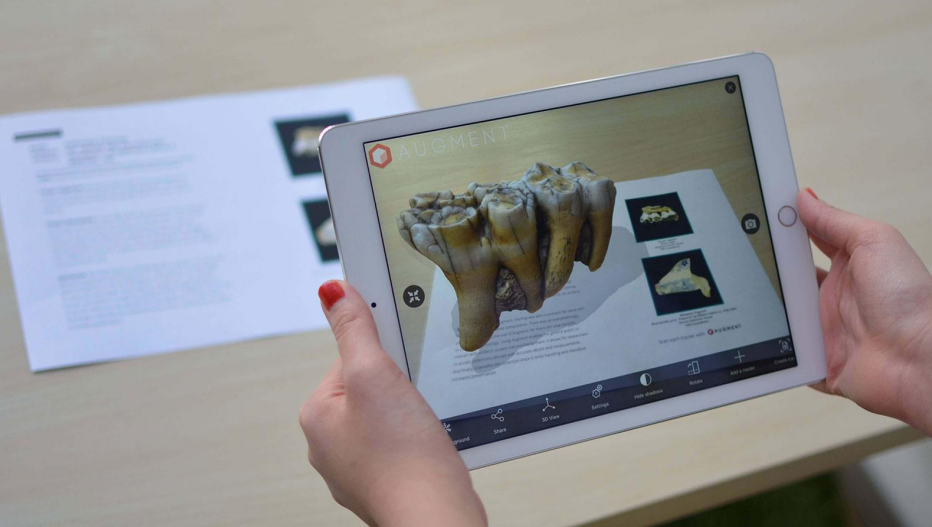

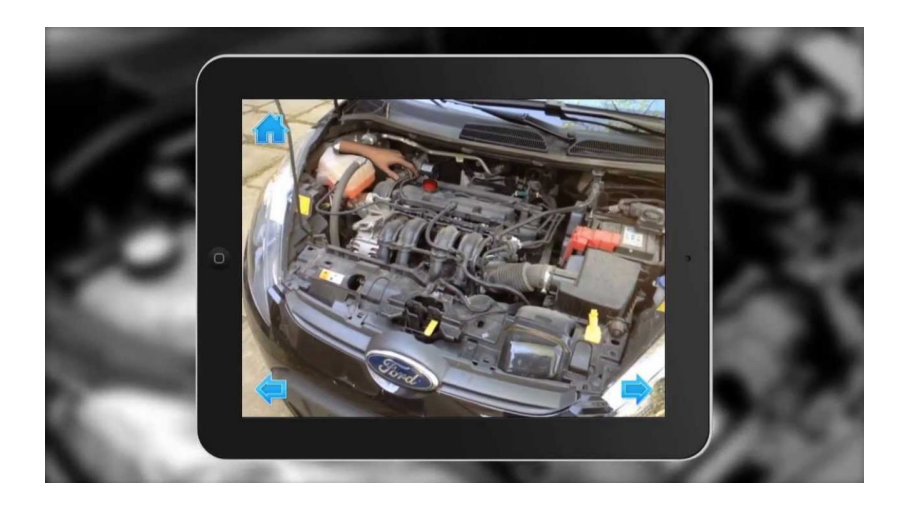

# ENV 2720 Geology

- "Sophomore-level"
- ENV majors
- Fall 2016
- Lecture / lab course
	- Field component

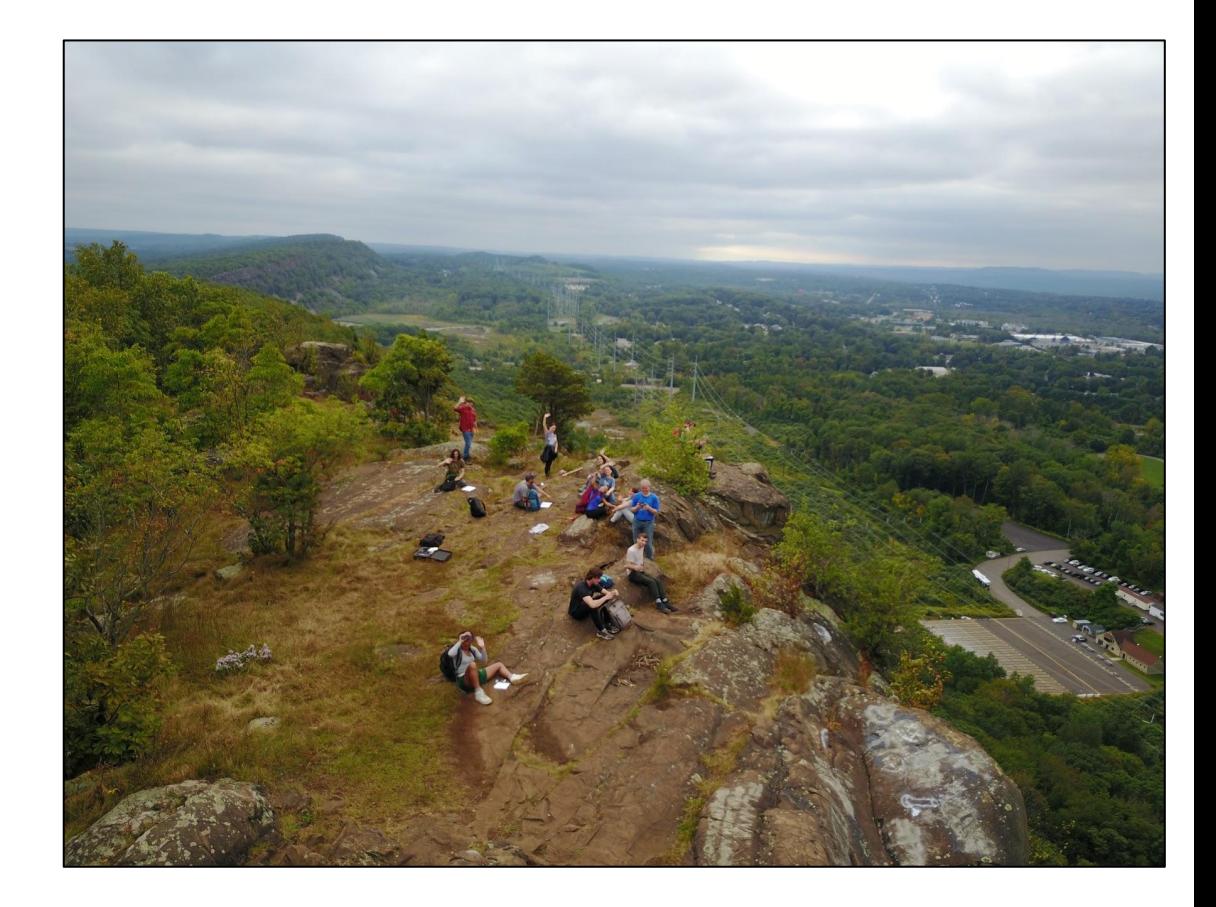

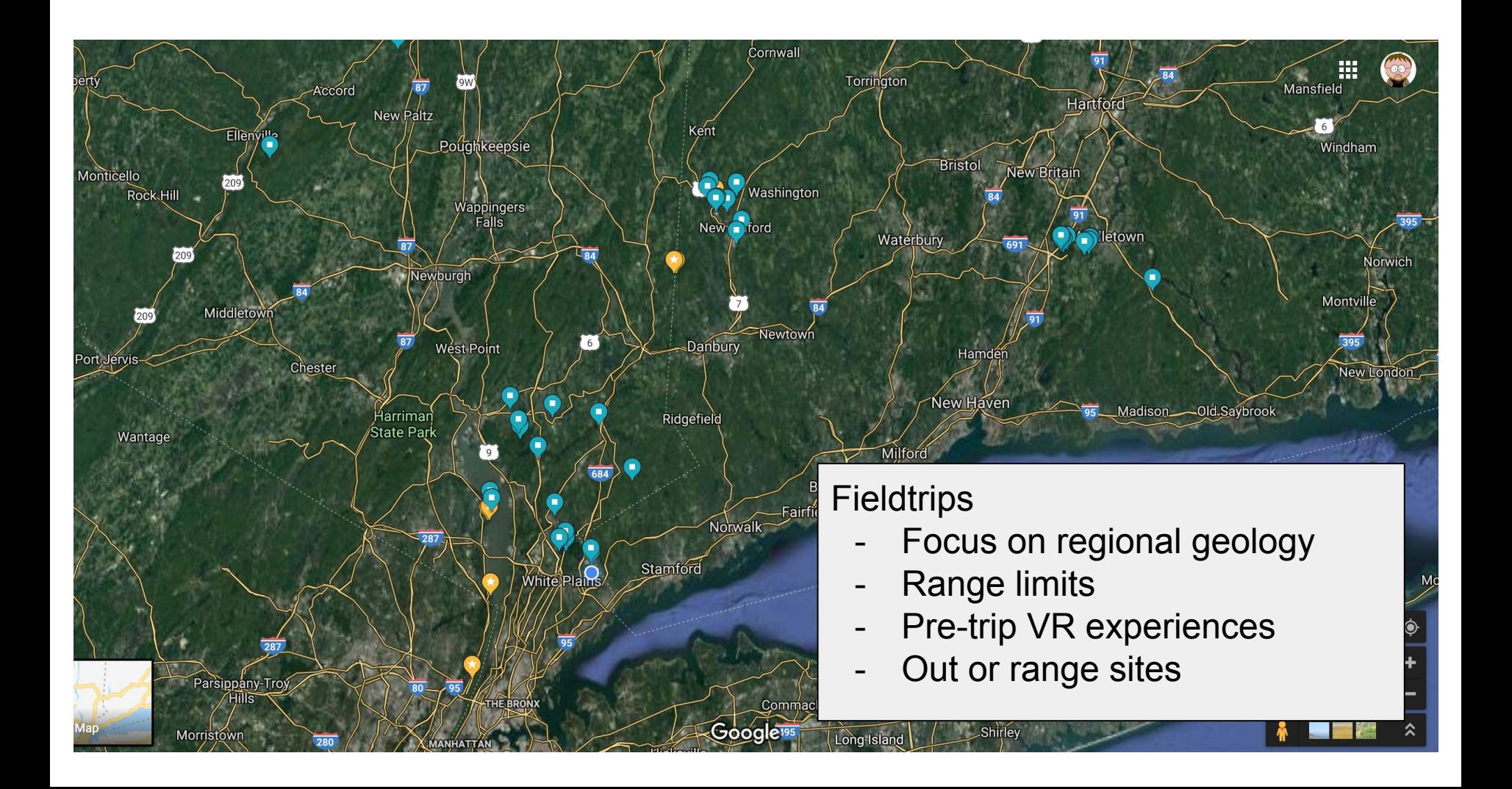

# Project is a work in progress

- Initial interest in using AR for the class
- Alternative project: virtual field trips
	- Limited time last summer to create tours
	- Course is Fall semester only
	- Limited pilots last fall
- Some work to capture material for tours while out on field trips
	- Ex: New Milford bedrock geology sites: [http://bit.ly/NM\\_geol](http://bit.ly/NM_geol)
- Networking and infrastructure issues
- Desktop vs. mobile views

# Google Street View

Mount Baldy spherical panorama - [http://bit.ly/My\\_Baldy](http://bit.ly/My_Baldy)

View on desktop computer vs. view on phone

(Similar results in Facebook; but this not "behind the wall")

Street View demo

- Capturing spherical panoramas with Street View
- Stitching effects
- Viewing (desktop vs phone; dragging, panning, Google Cardboard)
- Publishing

#### Image format

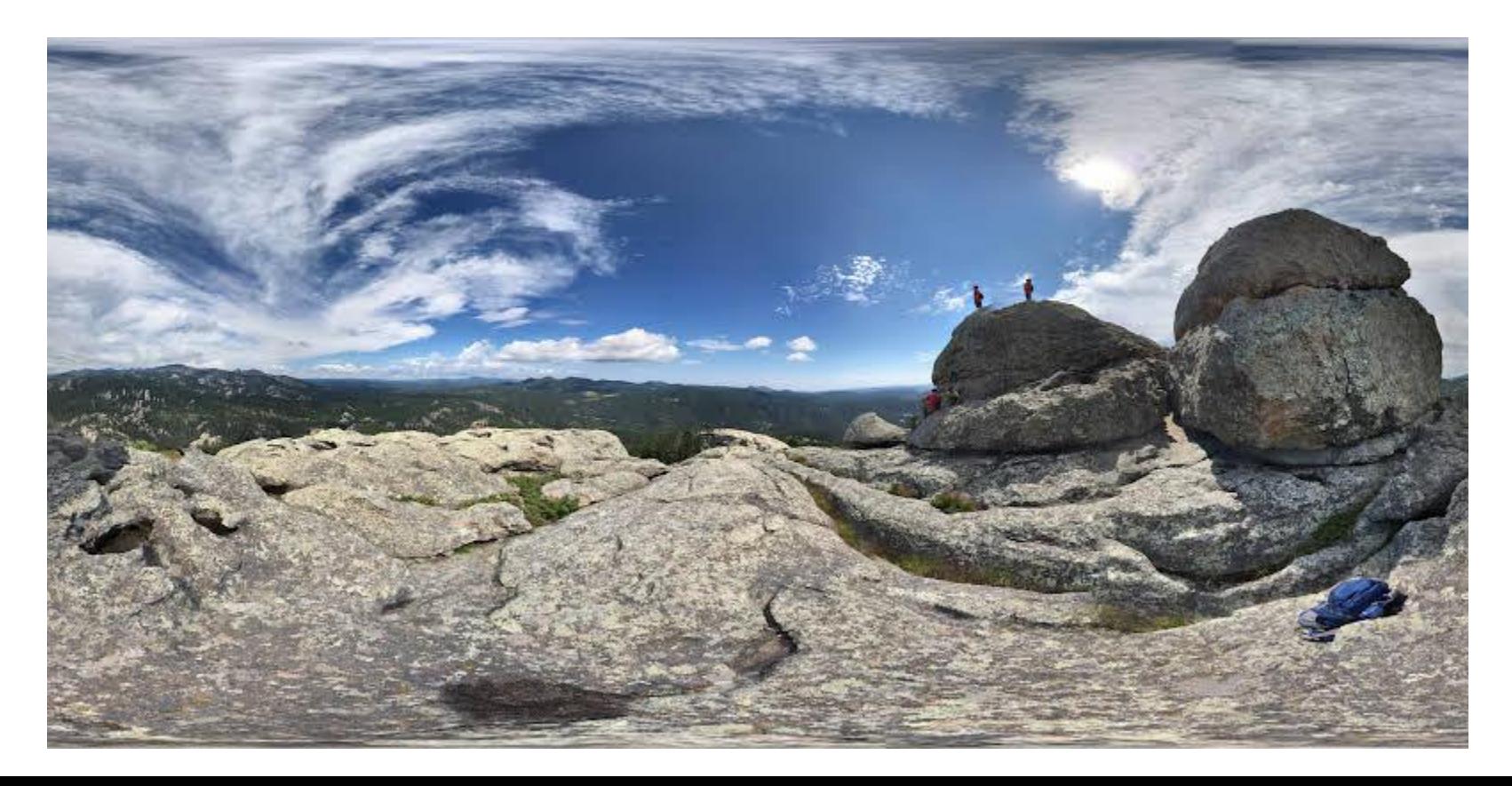

### 360<sup>°</sup> cameras

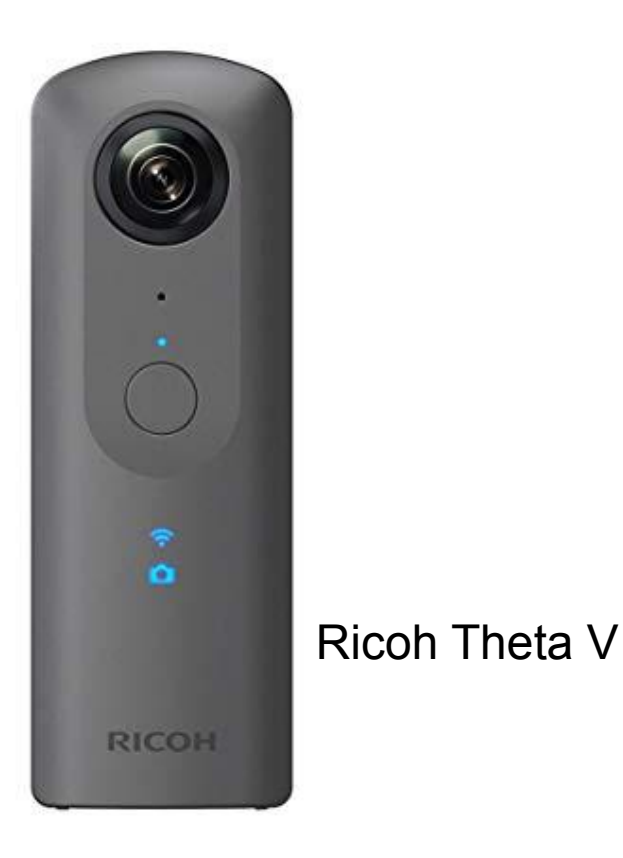

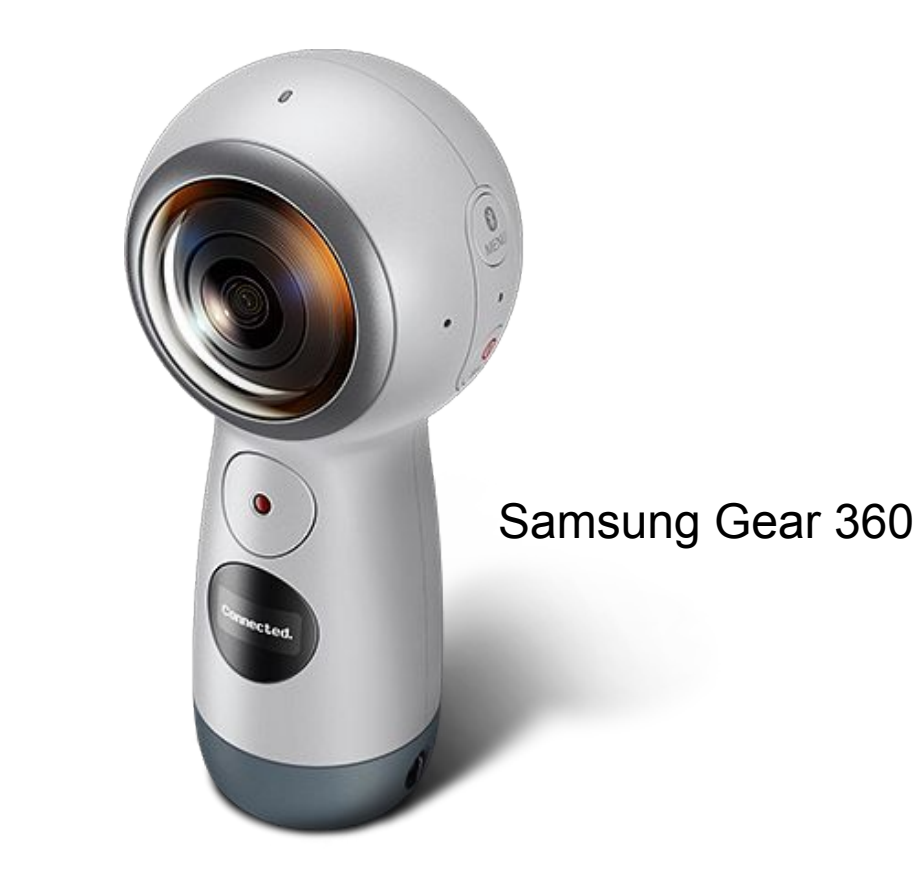

#### **RICOH THETA**

August 2018 - May 2019 118 Items Show as Memory Slideshow

# Field site images

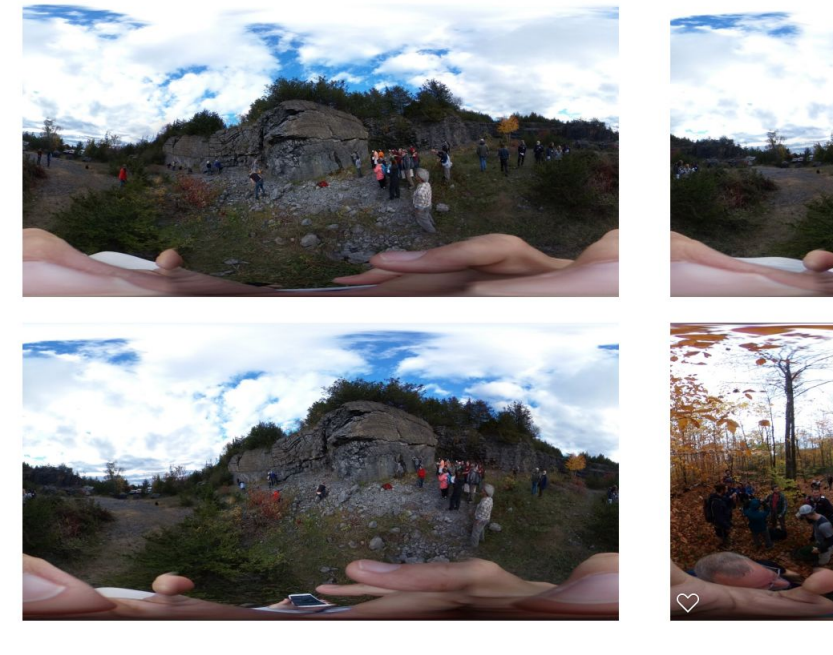

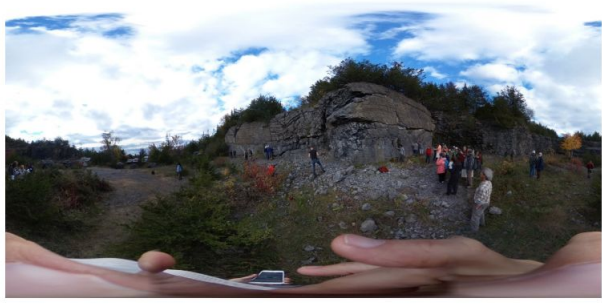

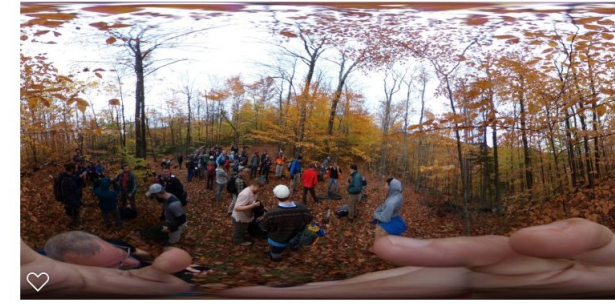

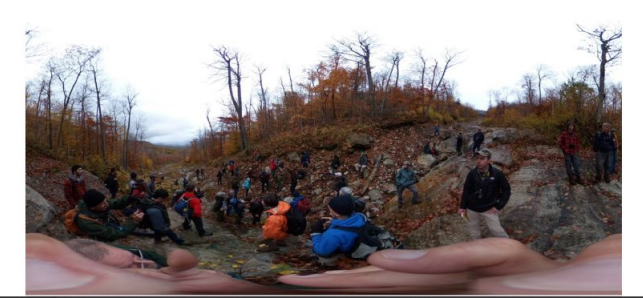

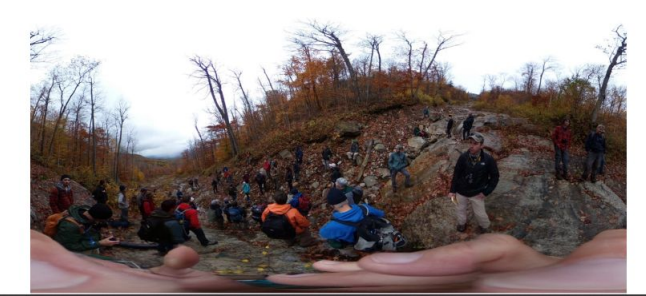

#### Round.me

Mianus River Gorge, abandoned quarry: [http://bit.ly/Mianus\\_Gorge](http://bit.ly/Mianus_Gorge)

[Round.me](https://roundme.com/) demo

- Uploading spherical panoramas
- Tour information
- Adding hot spots
- Publishing

# Google Tour Creator

NYPS Quarry Trip - [http://bit.ly/NYPS\\_quarry](http://bit.ly/NYPS_quarry)

Google Tour Creator demo (<https://vr.google.com/tourcreator/>)

- Creating tours
- Cover photo and info
- Adding scenes
- Adding points of interest
- Publishing
- Example:<https://poly.google.com/view/8kZDrzIbNTr>

#### Next steps

Summer visits to sites around NY, CT, and NJ to capture high-quality 360 spherical panoramas showing geological formations and landforms, along with supplemental imagery

Google Tour creation for each of the sites

Google Poly (Google Tour Creator) now works with Google Expeditions

- Create tours with multiple scenes in Google Tour Creator
- Use Google Expeditions to facilitate in class discussion
- Google Expeditions demo (if networking allows)

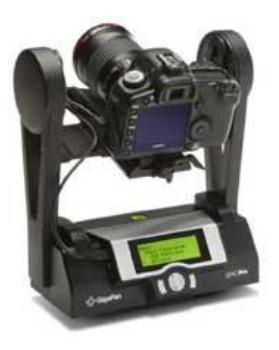

Gigapan?

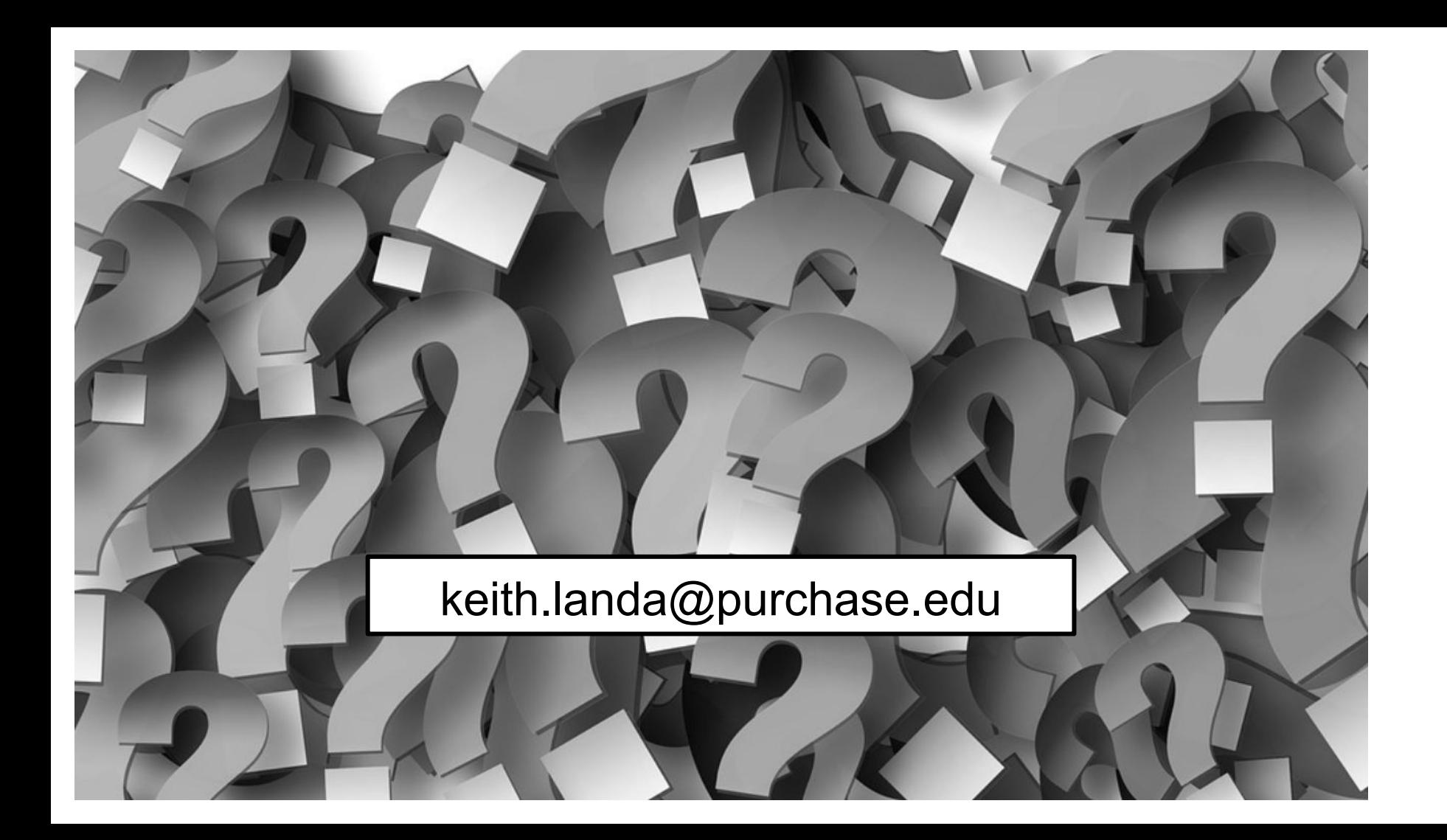